Les processus se décrivent comme des entités « métier », alors que les procédures, qui en sont des réalisations pratiques dans un contexte spécifique appartiennent à la catégorie des entités « fonctionnelles ».

Le méta-modèle y comporte une catégorie pour les schémas de procédures,

Un schéma de procédure est le tracé de une ou plusieurs procédures, éventuellement éxécutées par plusieurs unités d'organisation, de sorte de pouvoir représenter leurs interactions mutuelles.

À partir des modélisations effectuées, le système de publication parcourt tous les schémas, et trace les procédures qu'ils réfèrent en utilisant la notation BPMN.

#### Les catégories du méta-modèle BPMN

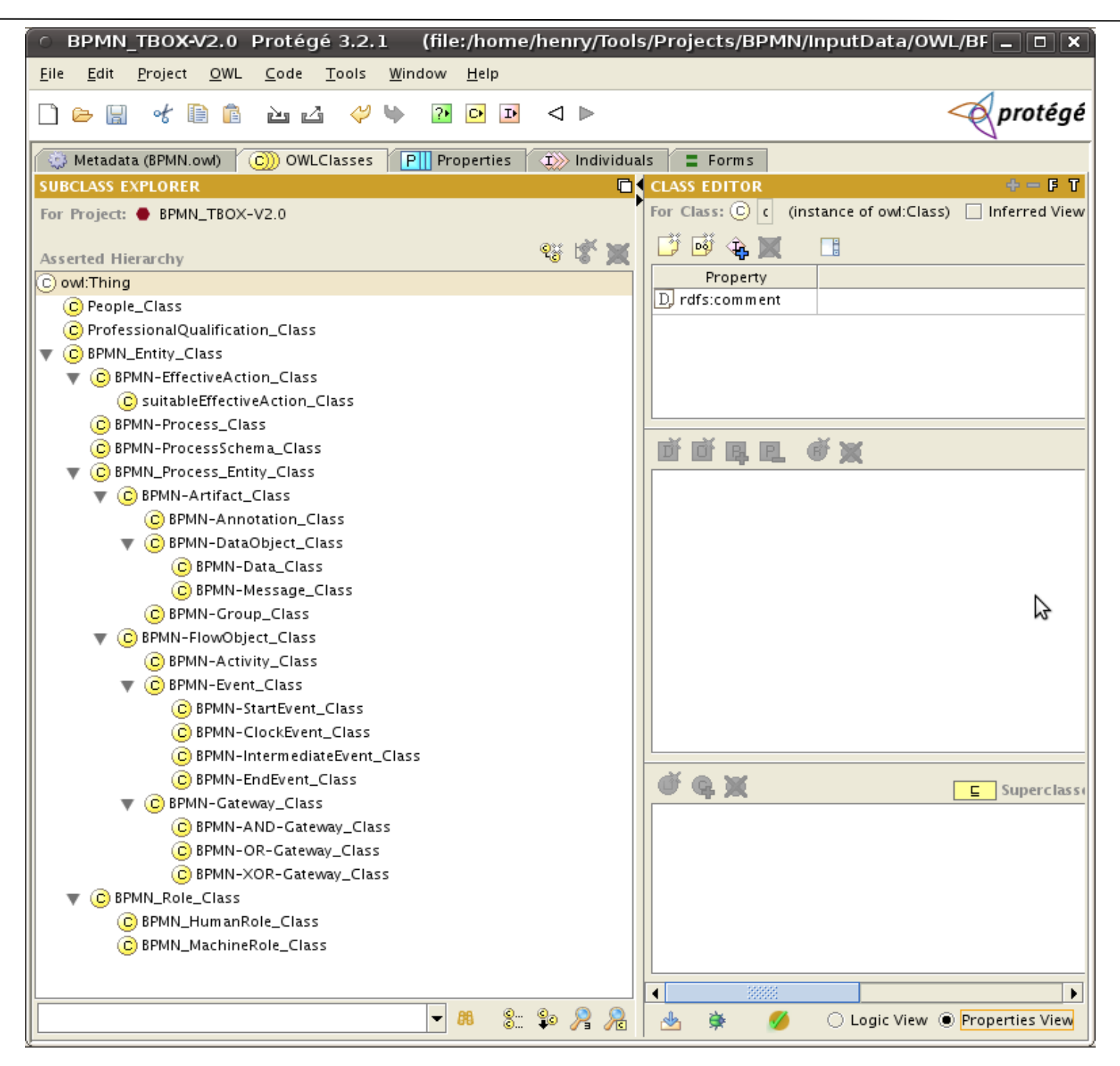

# Création d'un schéma de procédure

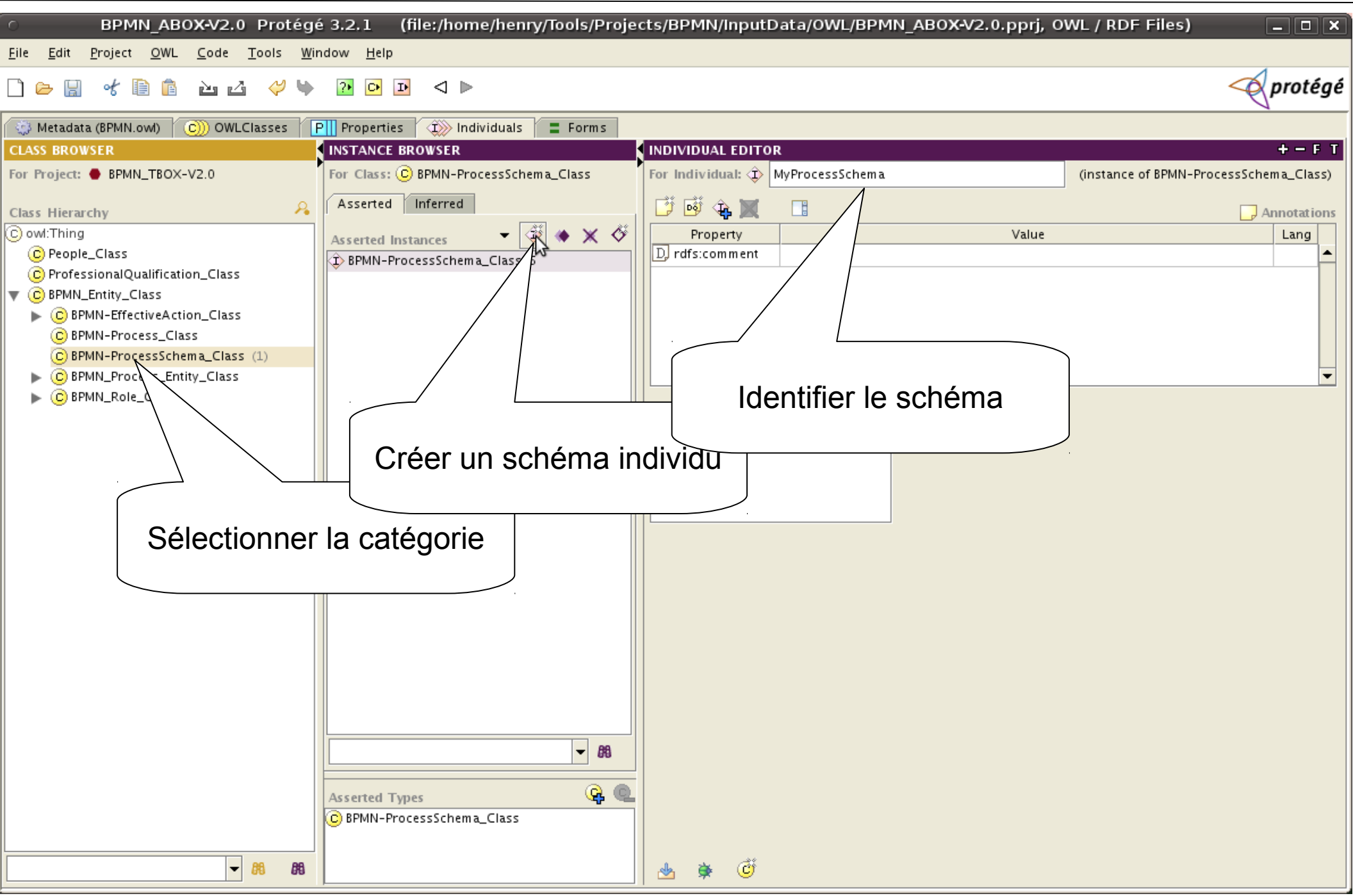

### Créer une procédue à partir du schéma support

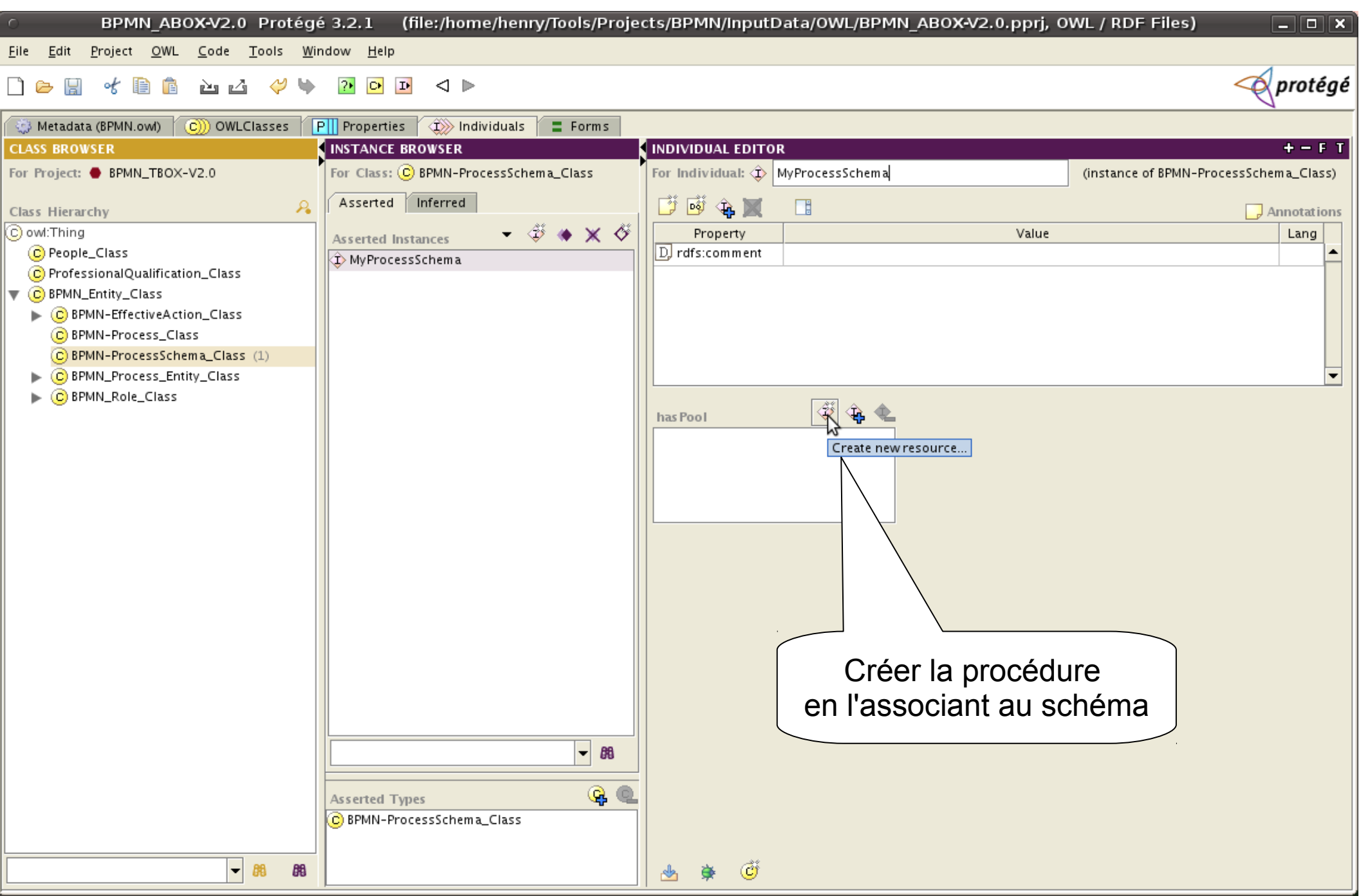

# Initialisation d'une procédure

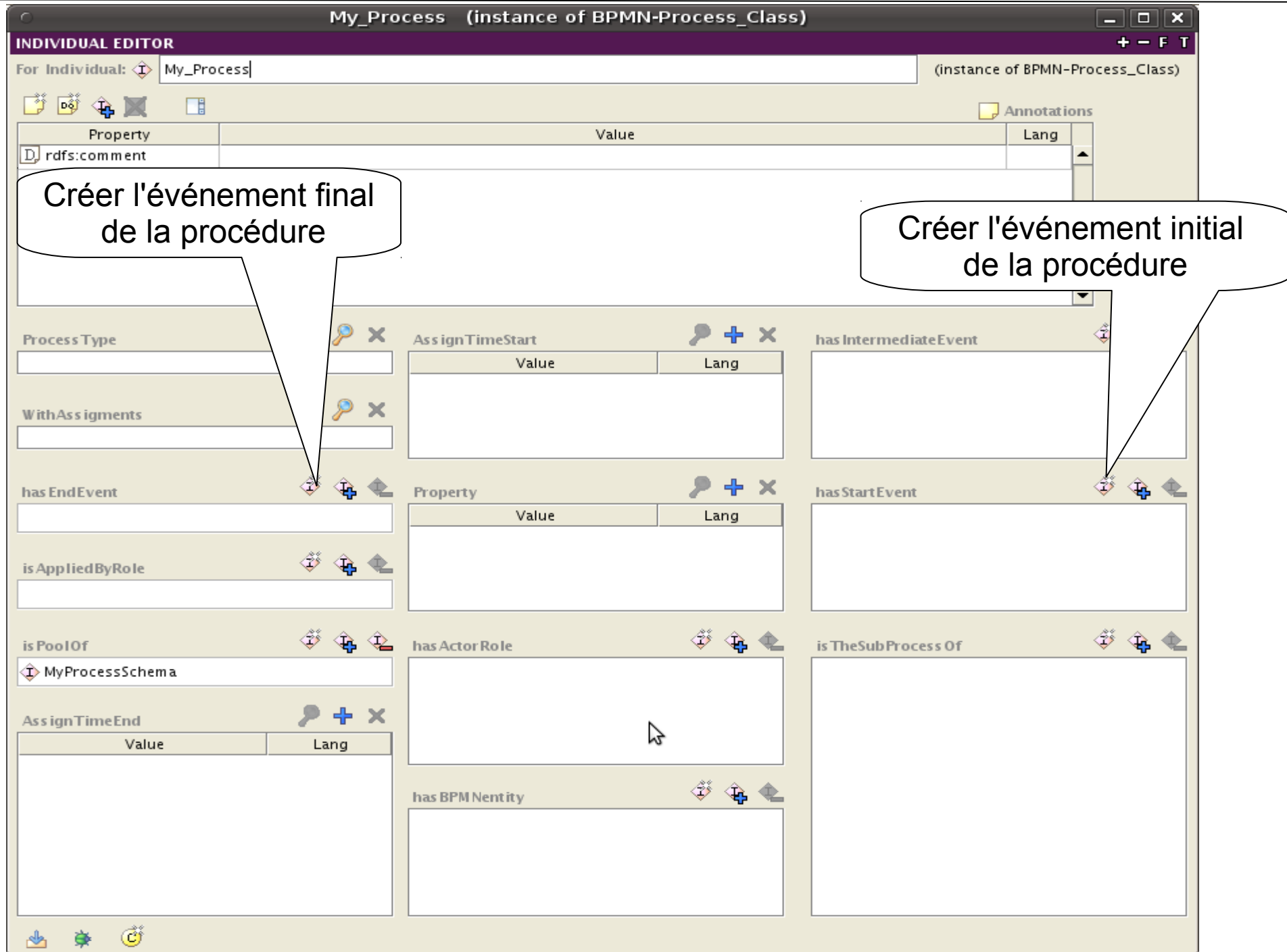

#### Le rôles assignés dans une procédures

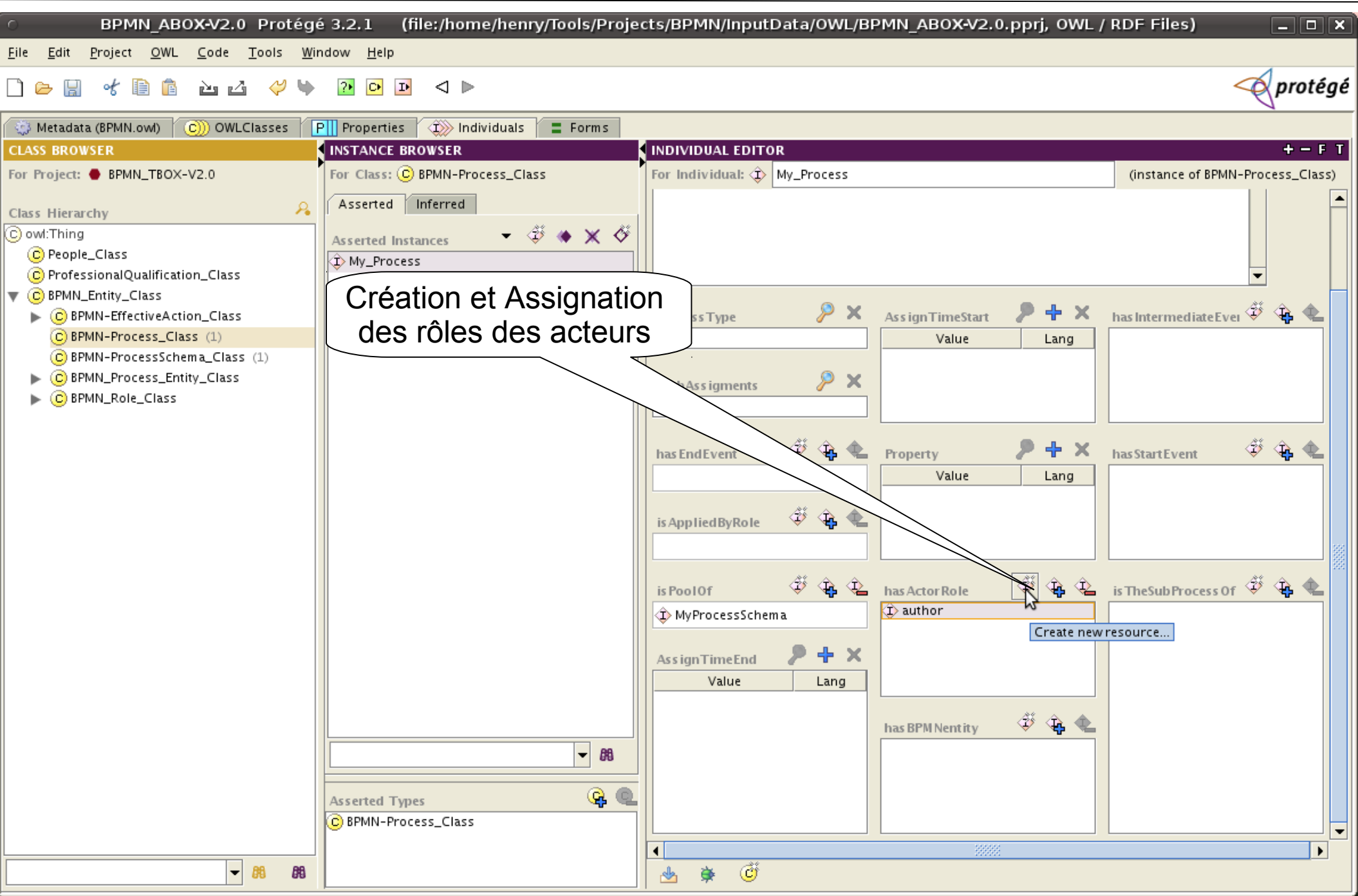

#### Association de l'événement initial à la procédure

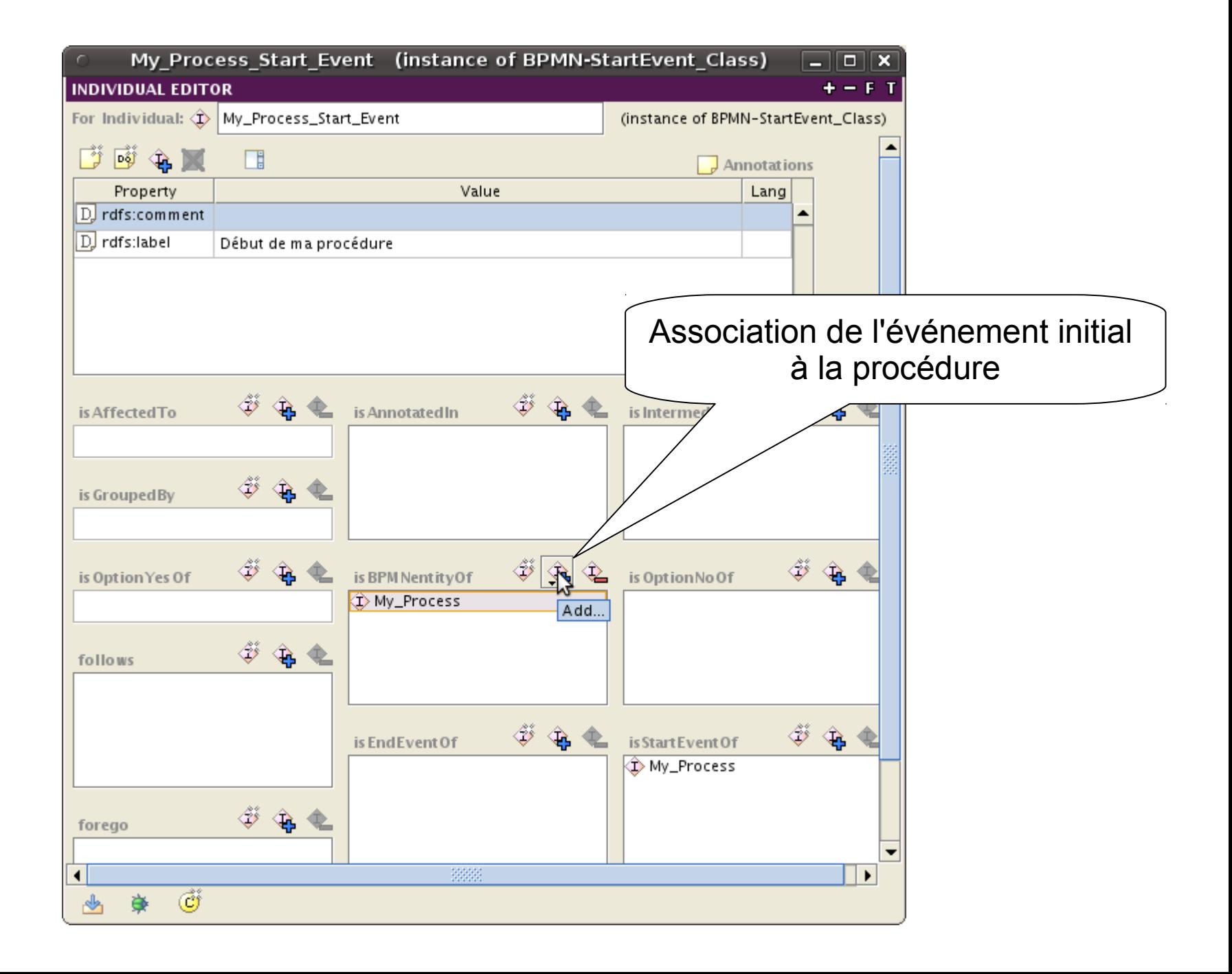

### Formalisation d'une activité : écrire

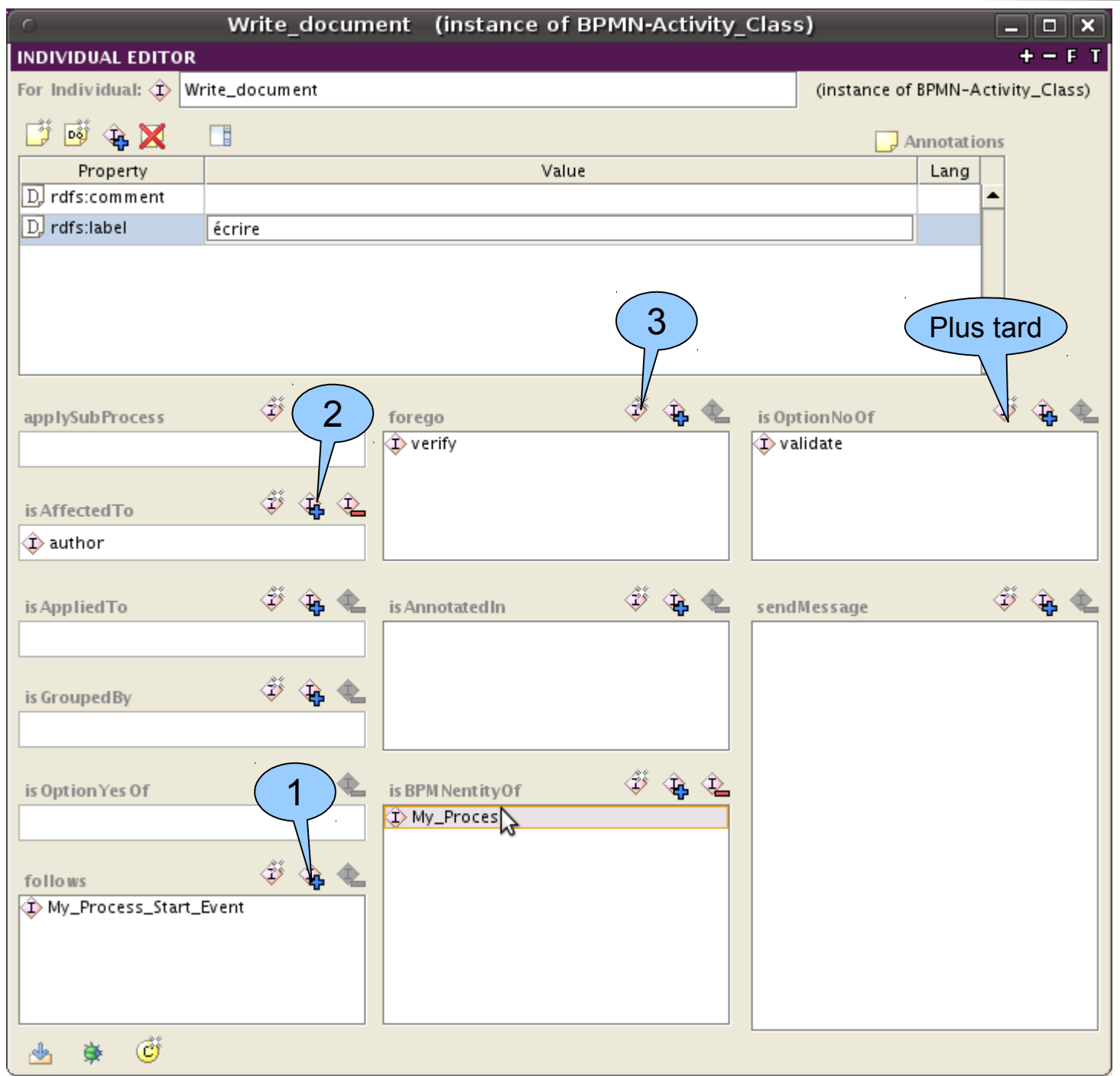

### Assignation d'un rôle à une activité

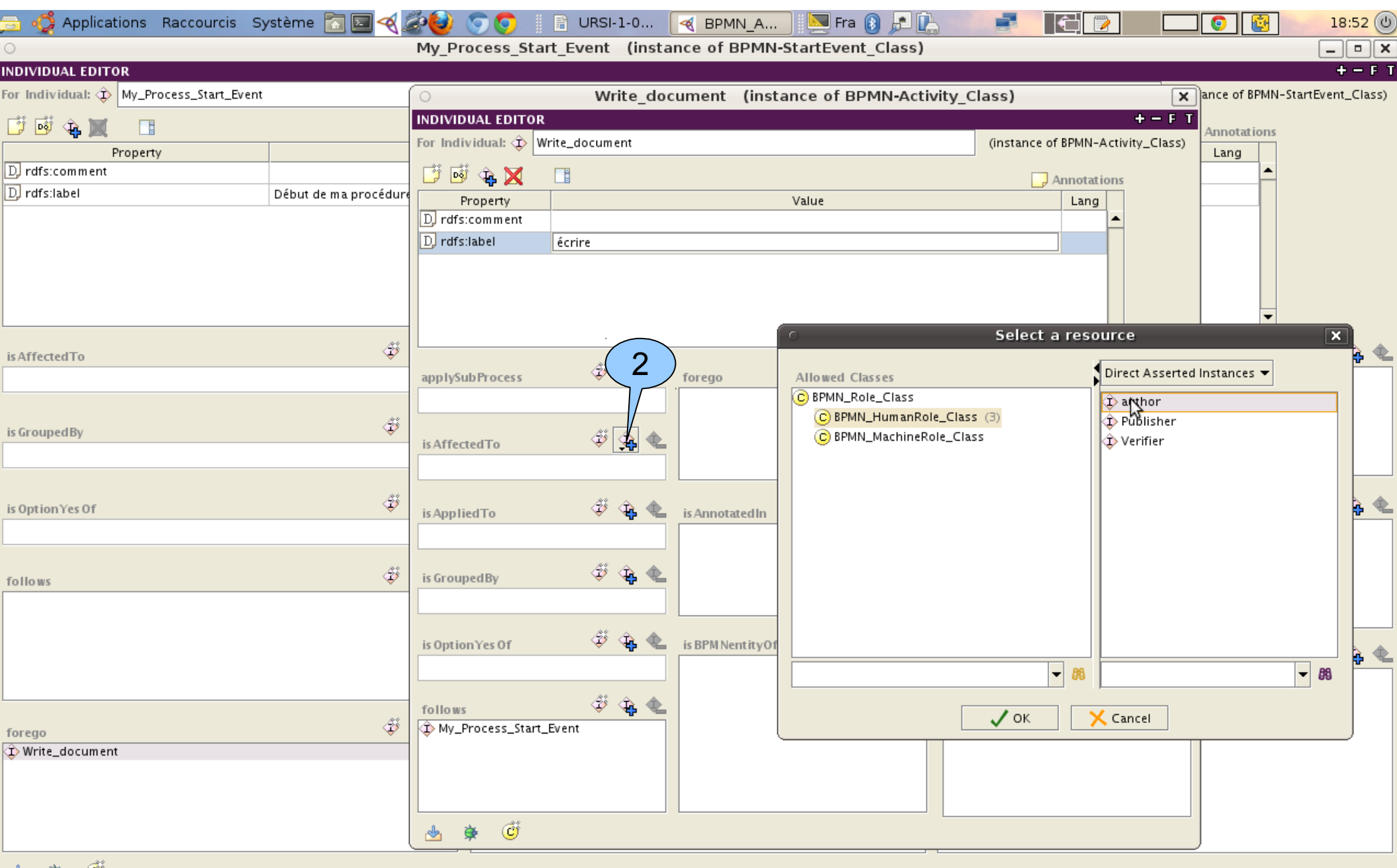

# Création d'un message associé

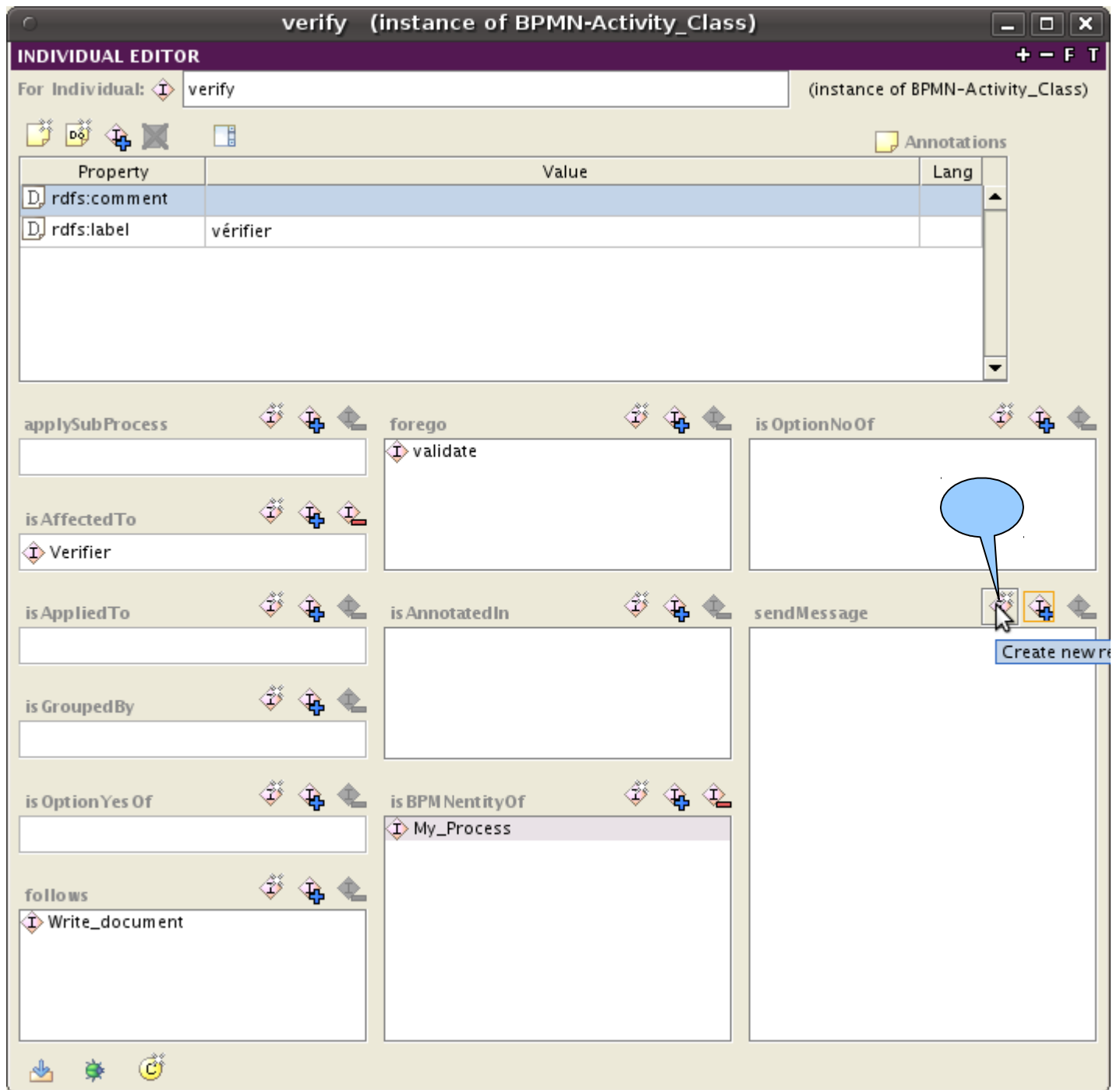

### Affectation de message à un rôle destinataire

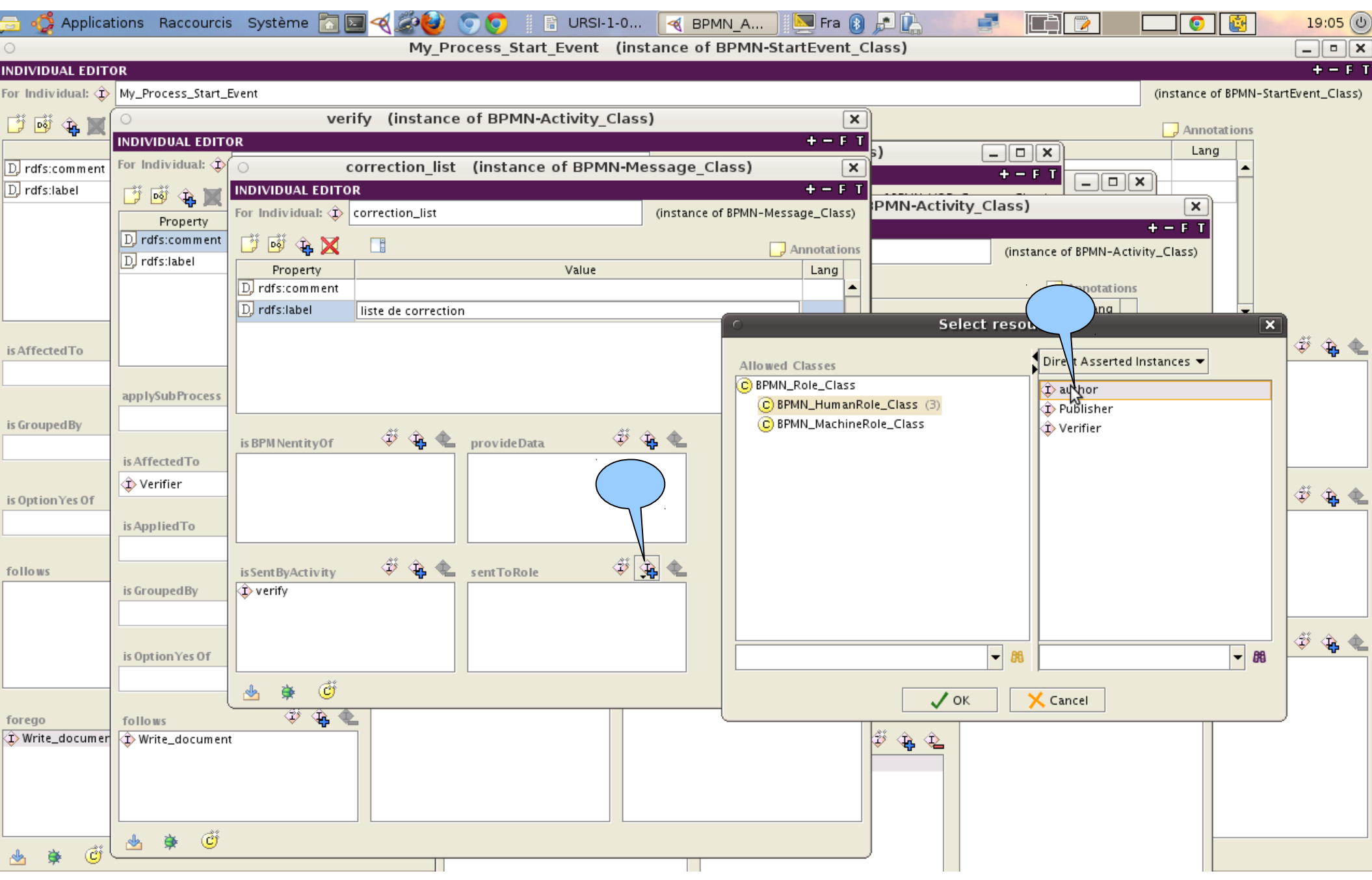

#### Message identifié, associé

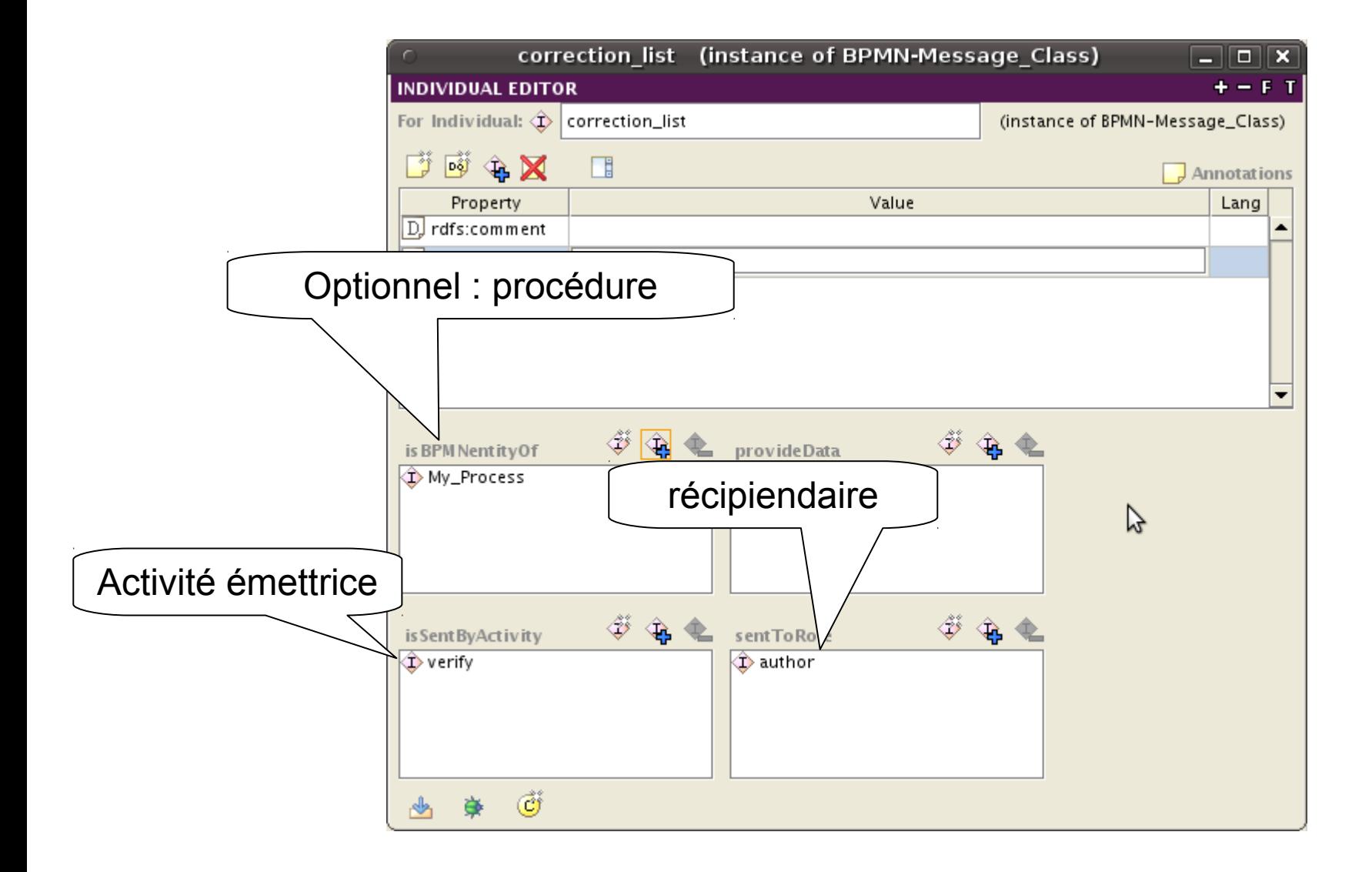

## Création de l'activité suivante

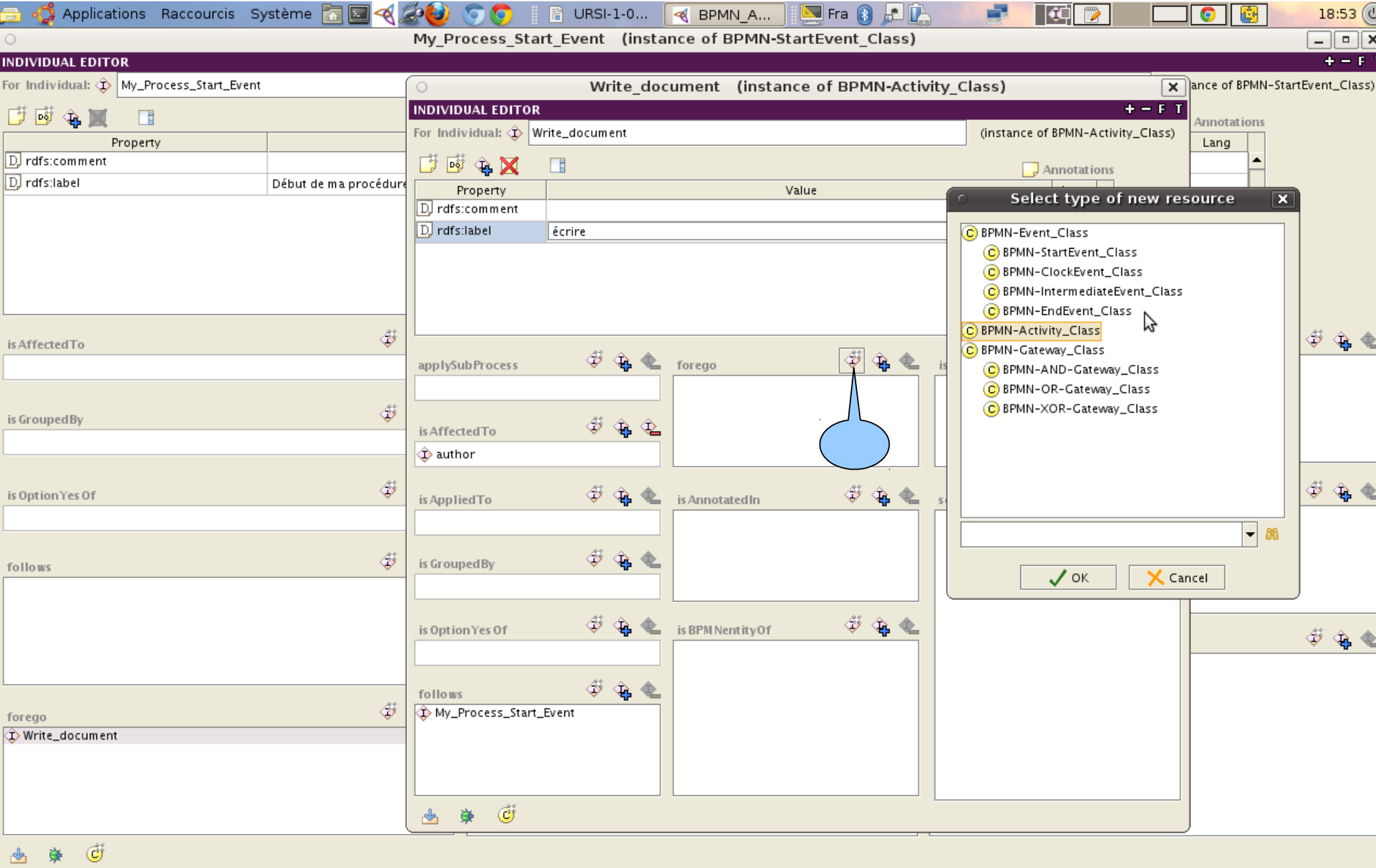

### Annotation de l'activité suivante

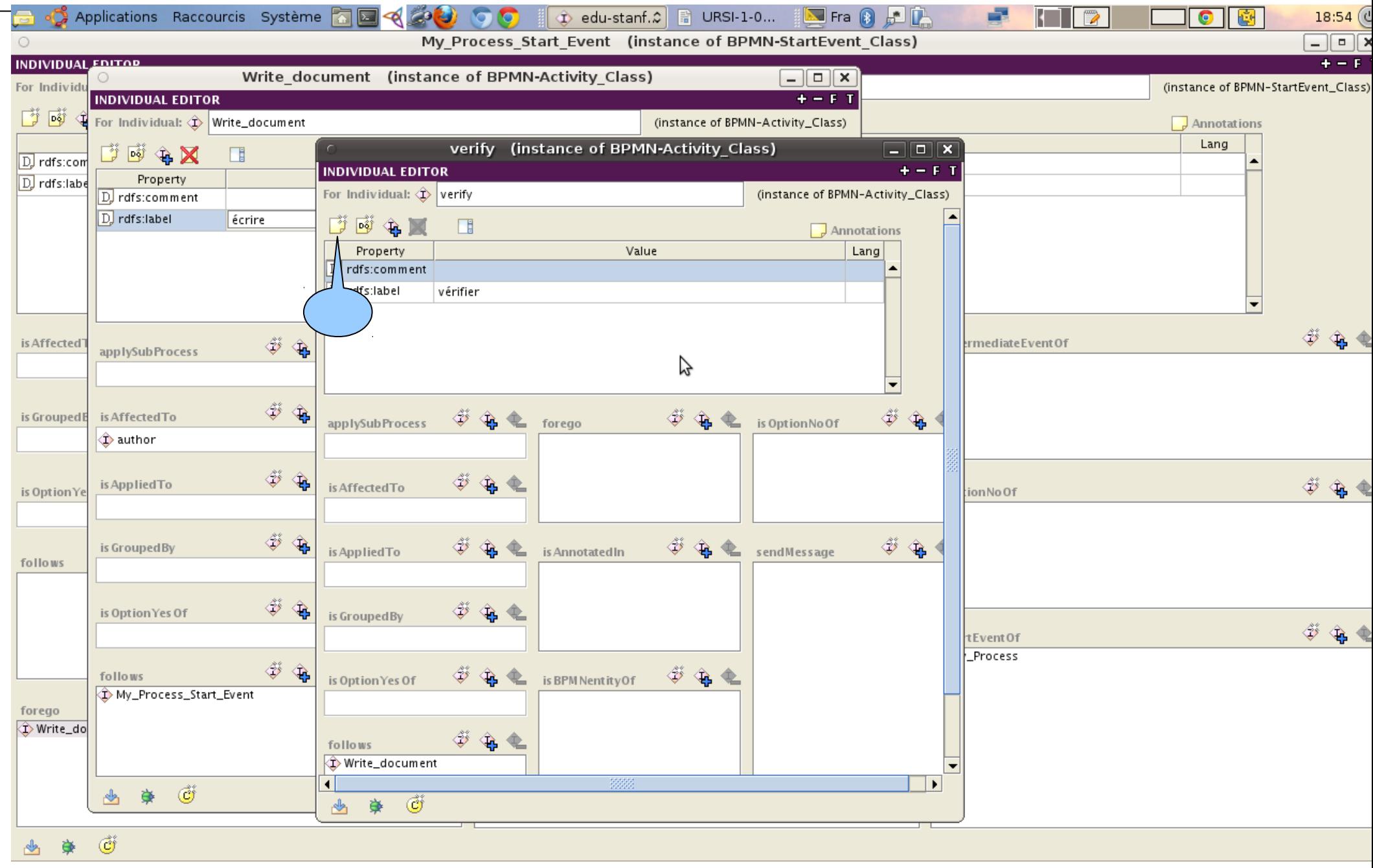

# Affectation de l'activité suivante

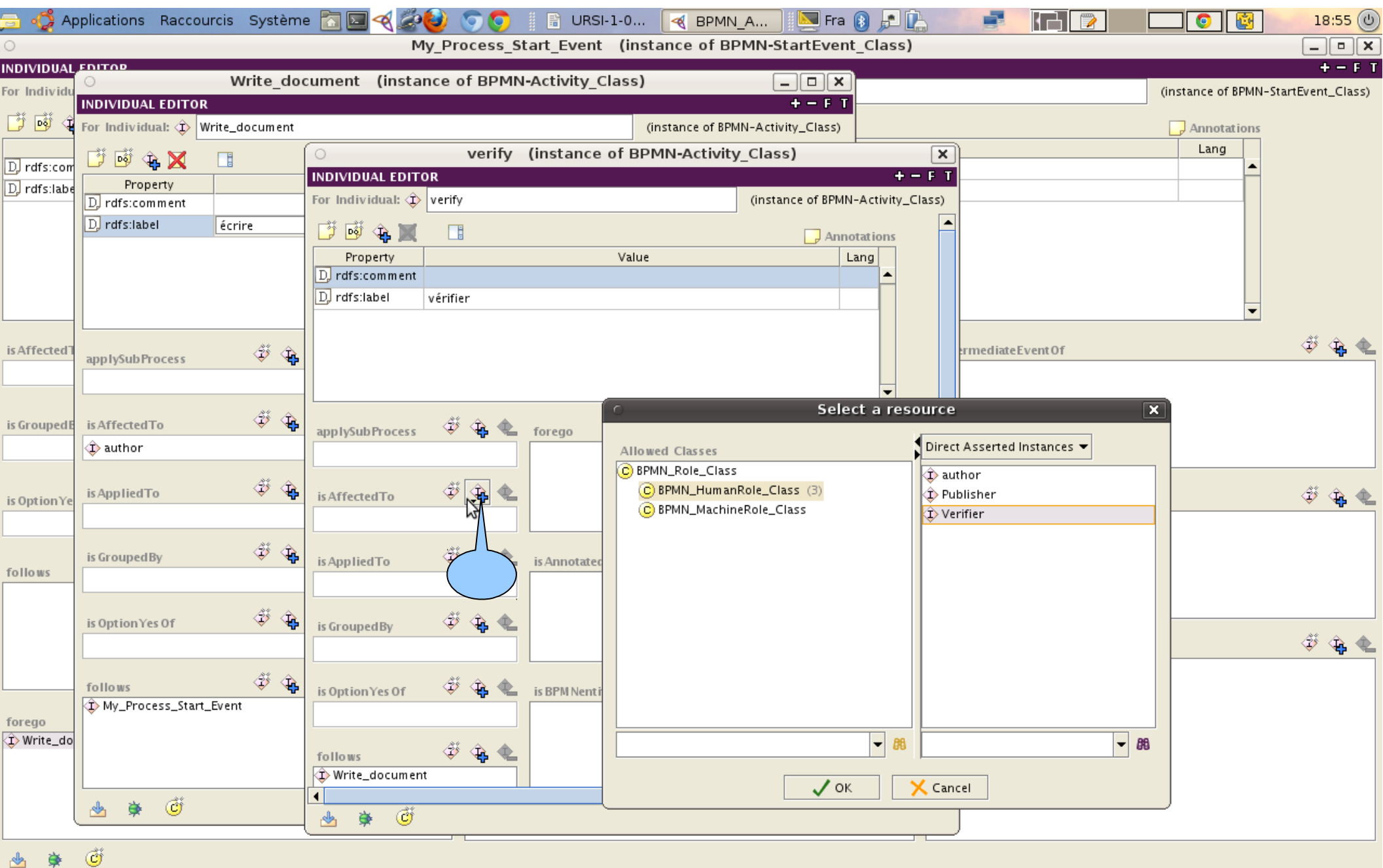

### Création du test suivant

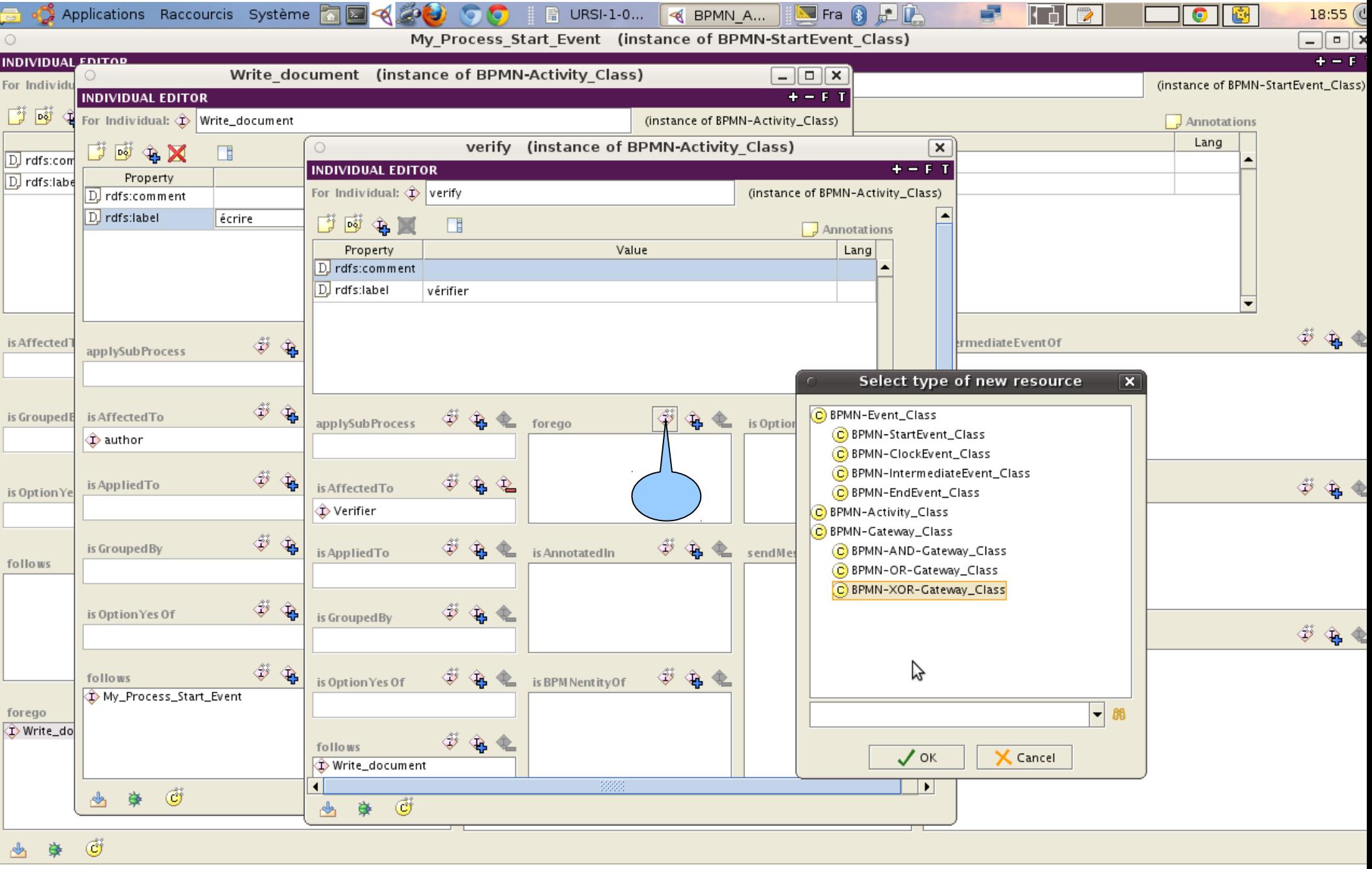

## Affectation de l'activité « si non »

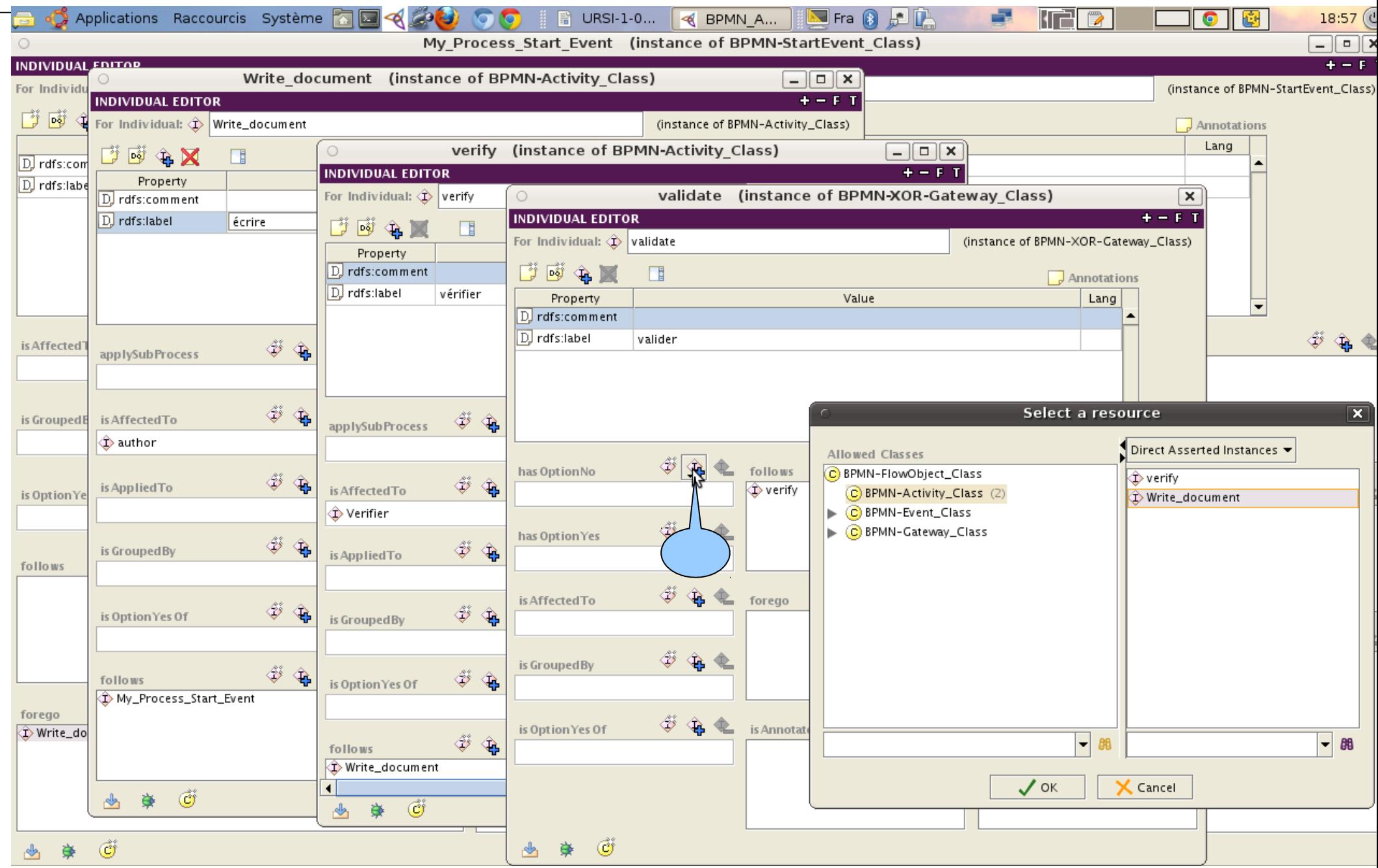

## Création de l'activité « si oui »

![](_page_17_Picture_8.jpeg)

# Affectation de l'activité « si oui »

![](_page_18_Picture_4.jpeg)

# Affectaion de la fin de procédure

![](_page_19_Picture_4.jpeg)

![](_page_20_Picture_4.jpeg)

![](_page_21_Picture_4.jpeg)

![](_page_22_Picture_4.jpeg)

![](_page_23_Picture_4.jpeg)

## Création de message associé

![](_page_24_Picture_4.jpeg)

### Affectation du message à son destinataire

![](_page_25_Picture_4.jpeg)

![](_page_26_Picture_4.jpeg)

#### La procédure achevée

![](_page_27_Figure_1.jpeg)

### Le résultat publié

![](_page_28_Figure_1.jpeg)